## Addition Table

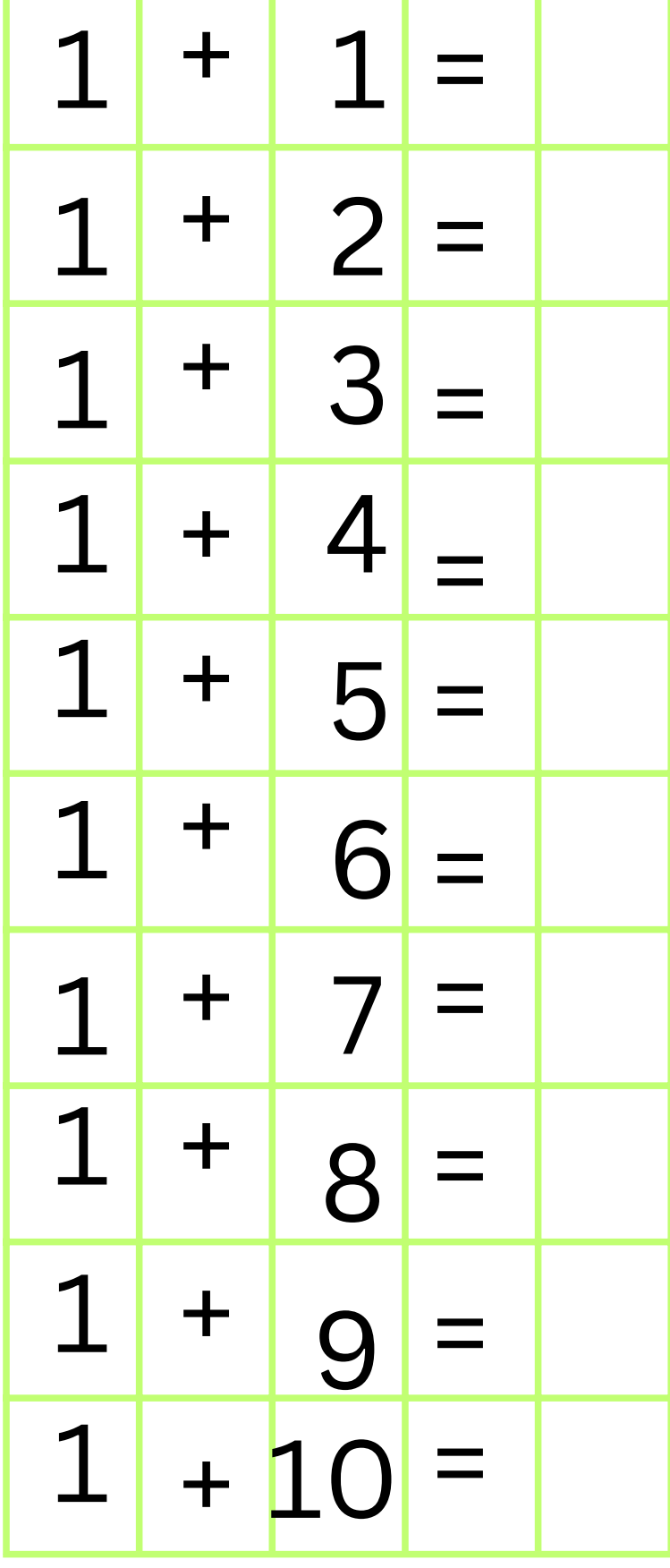

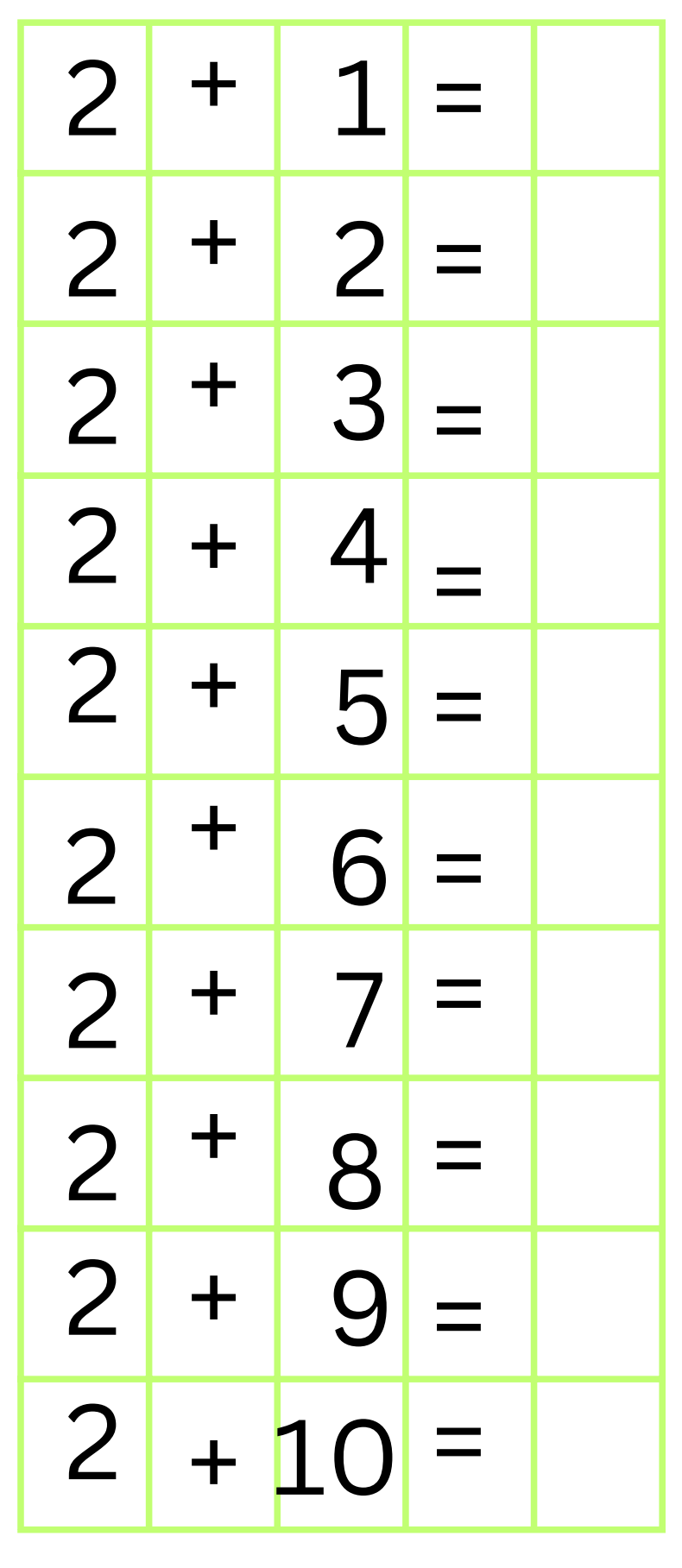

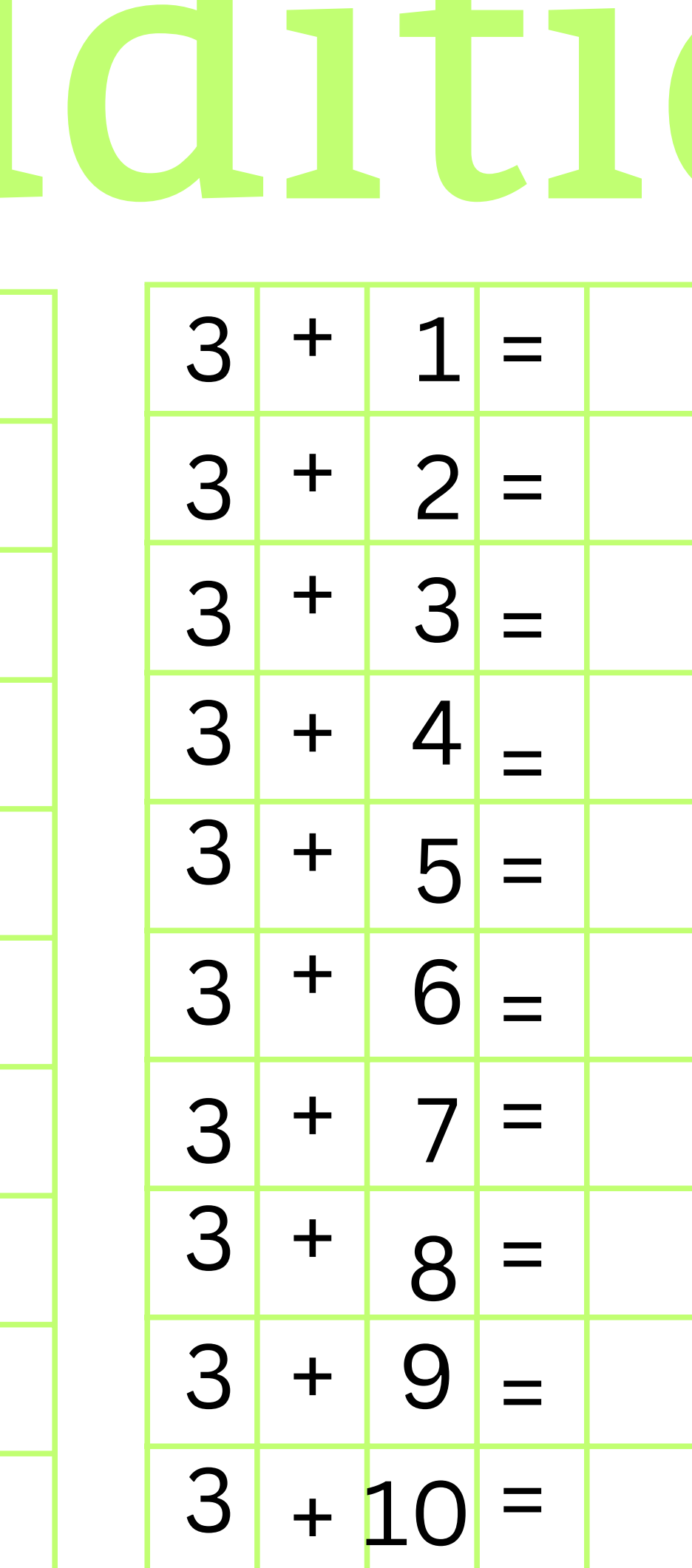

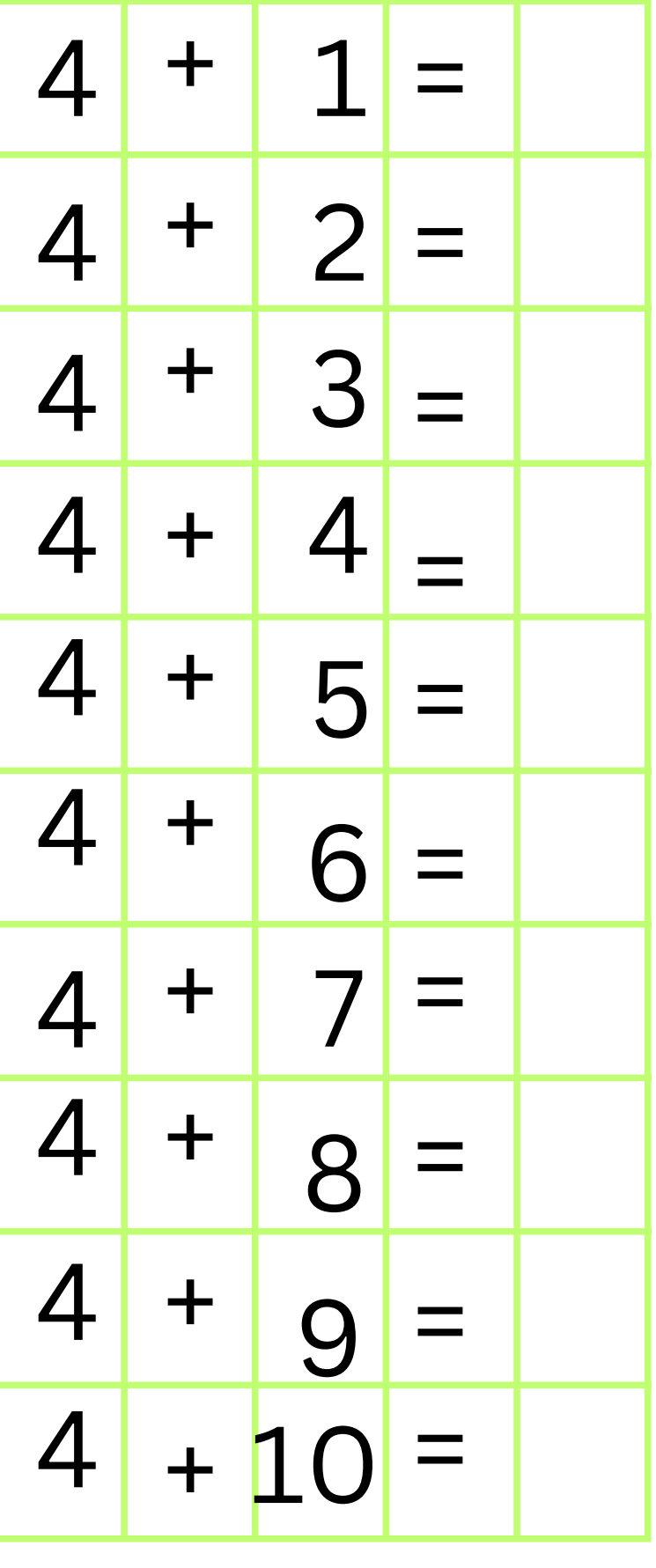

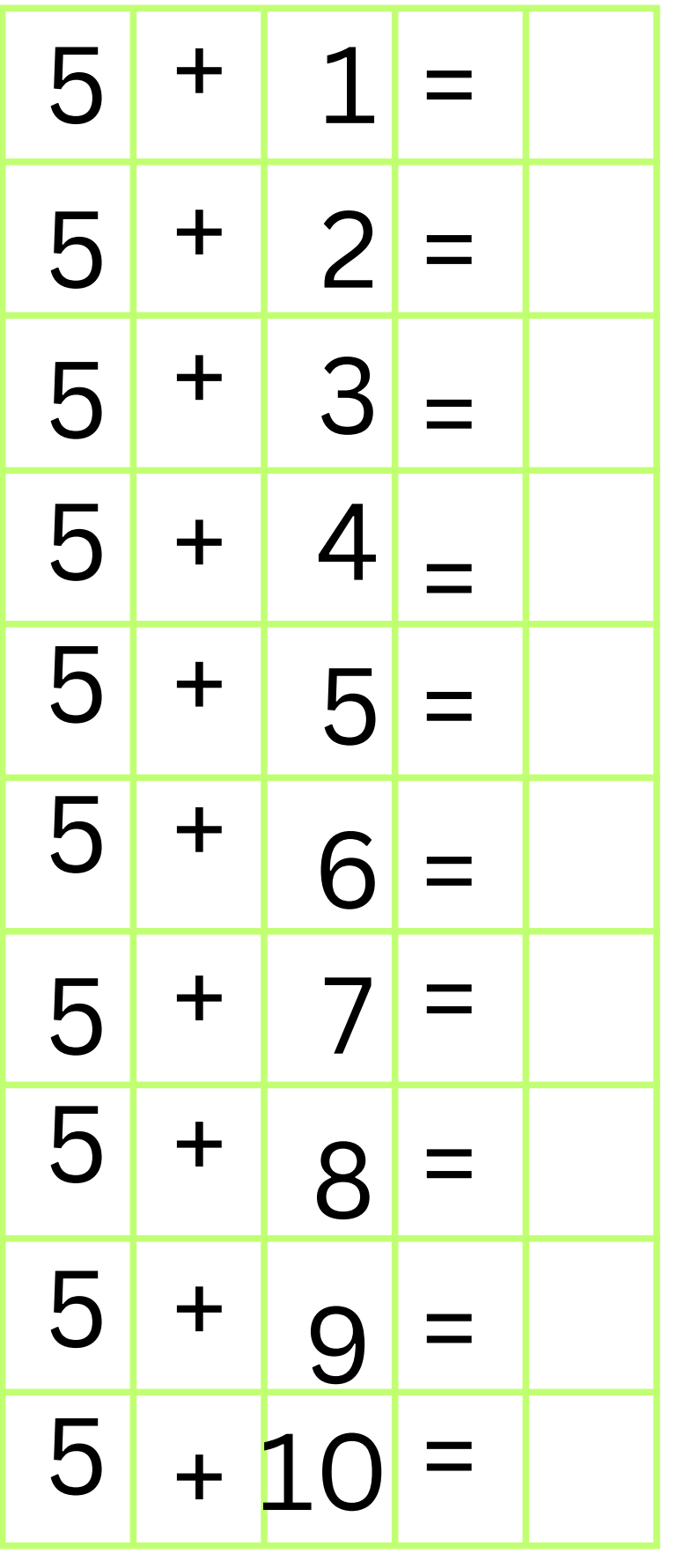

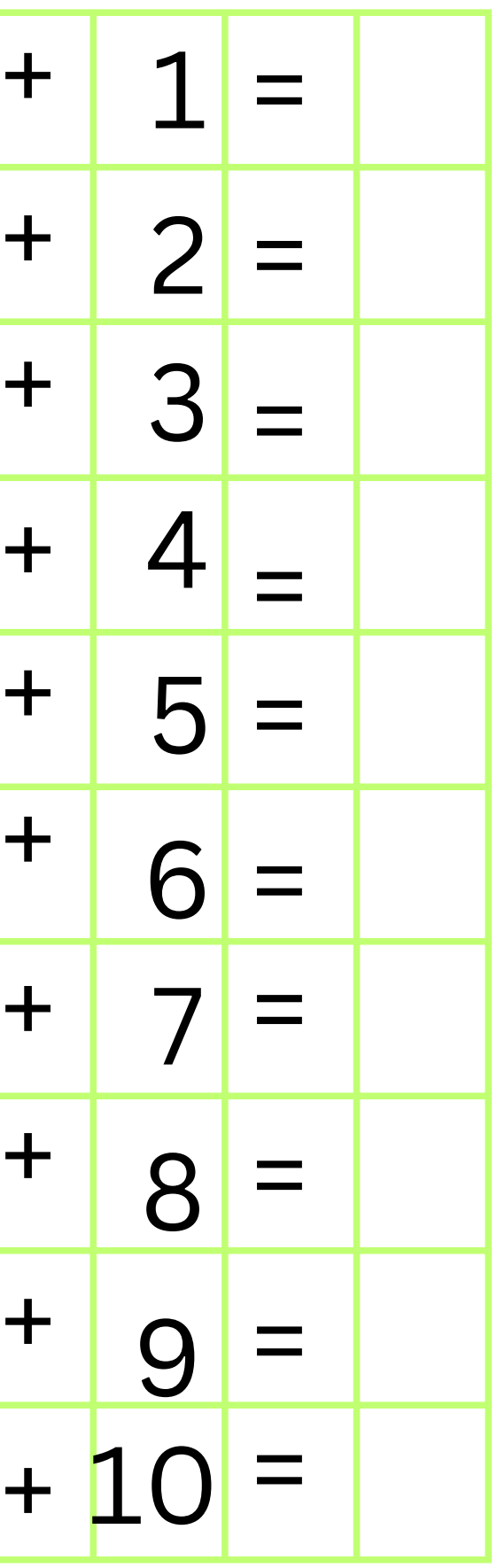

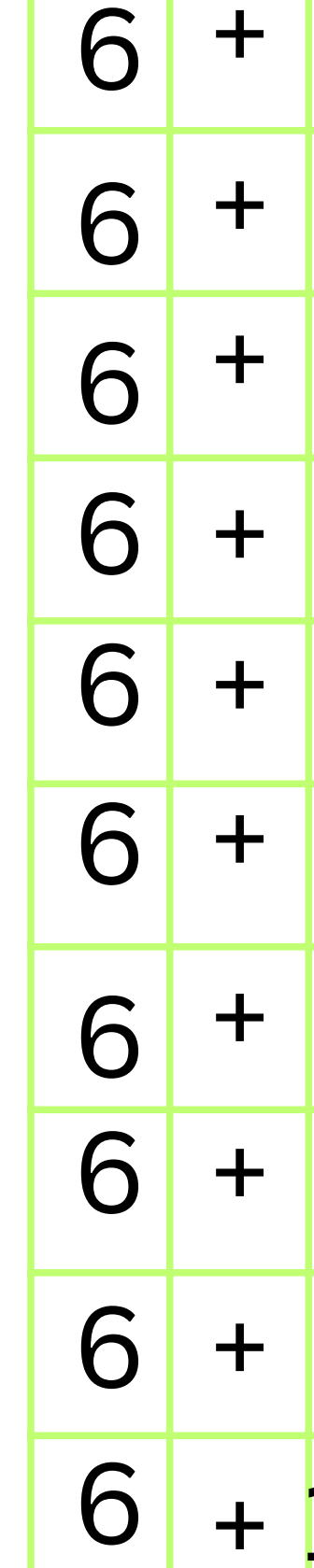

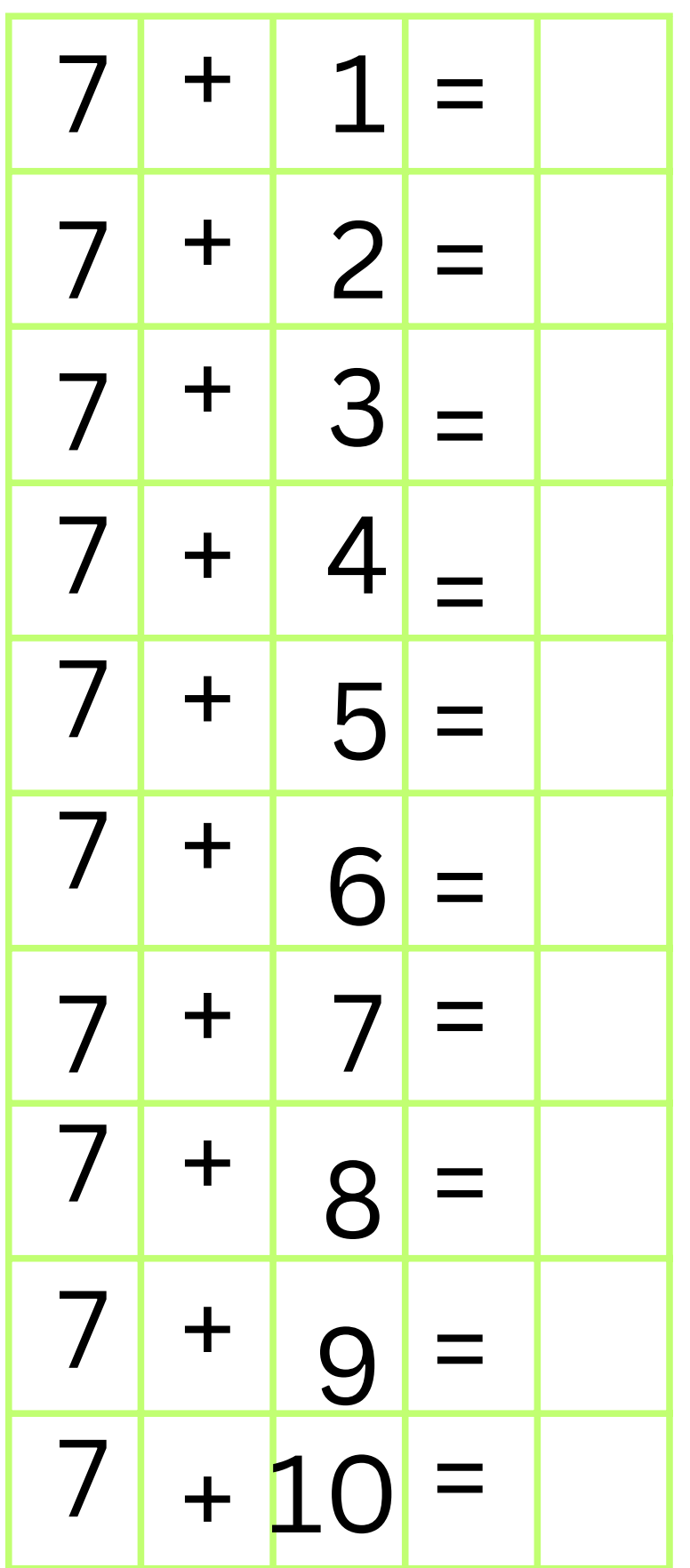

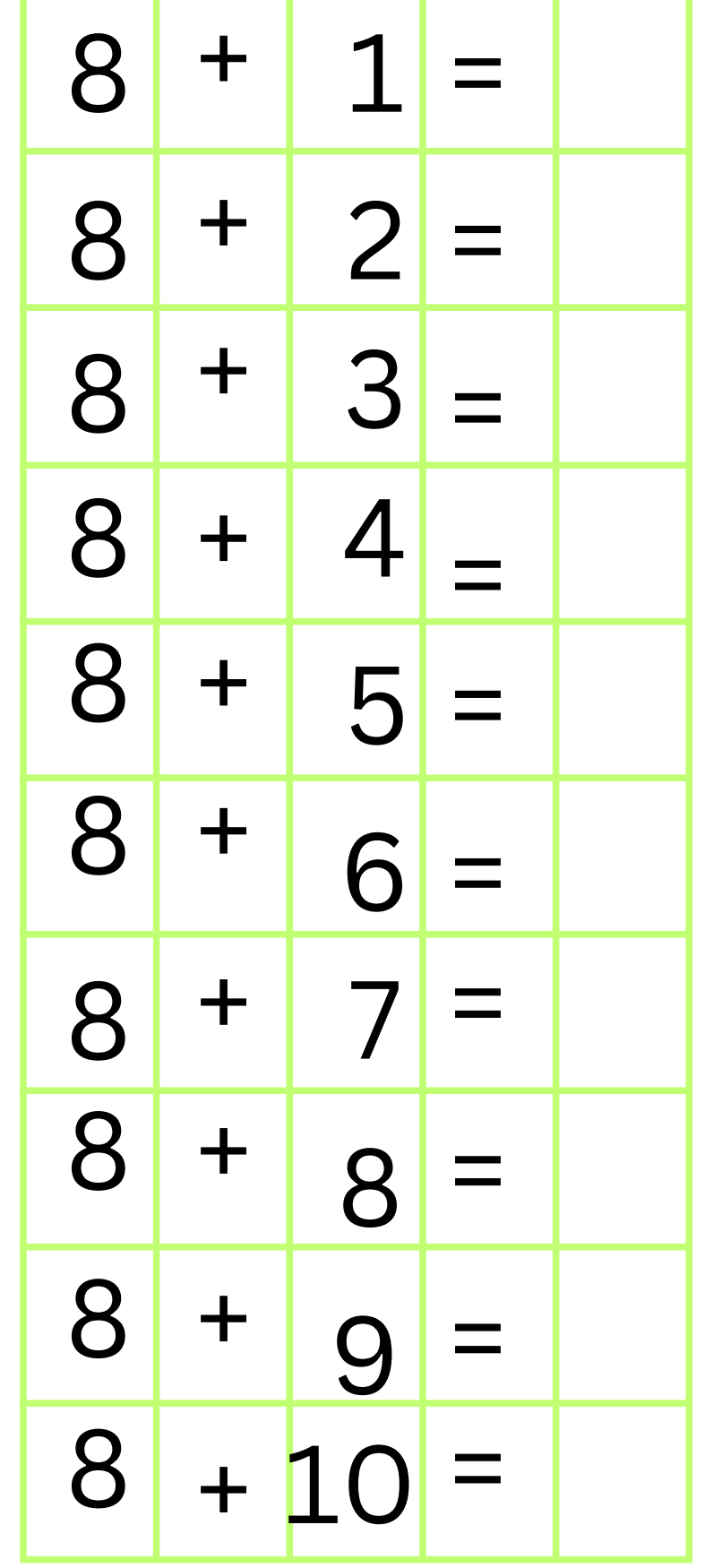

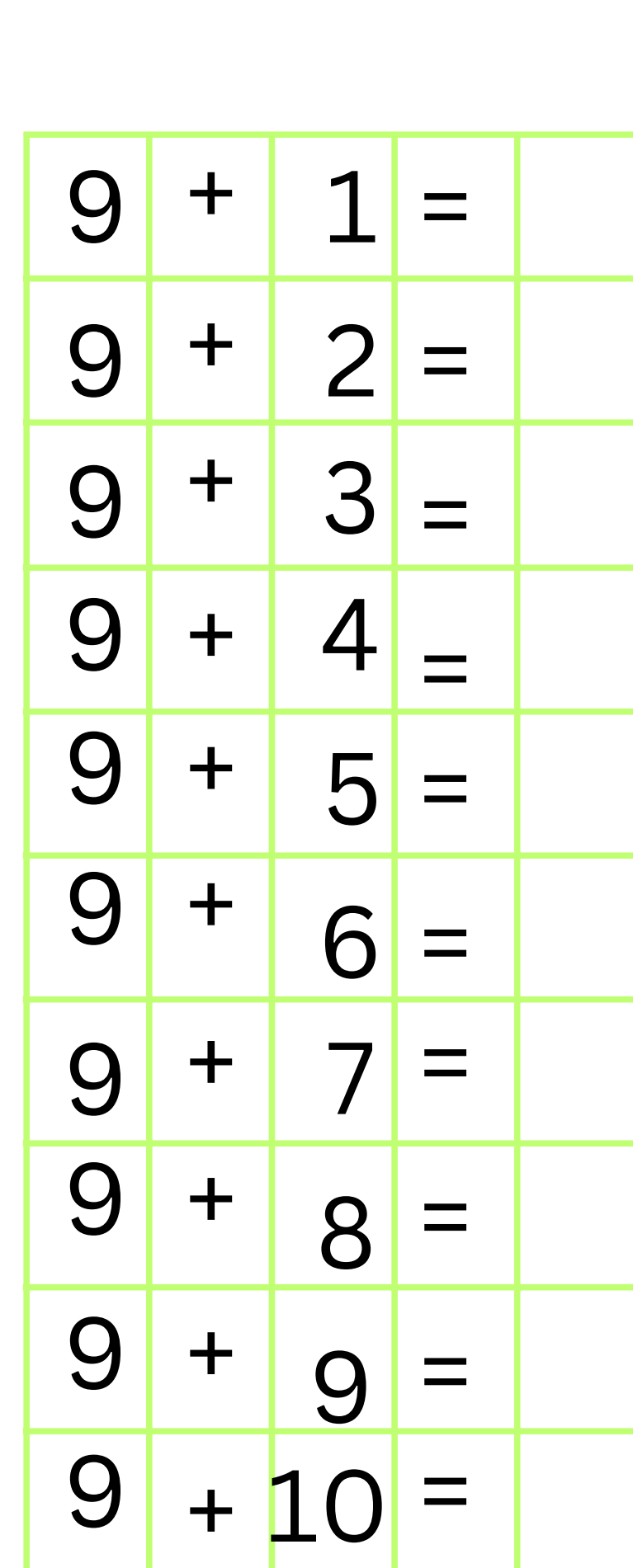

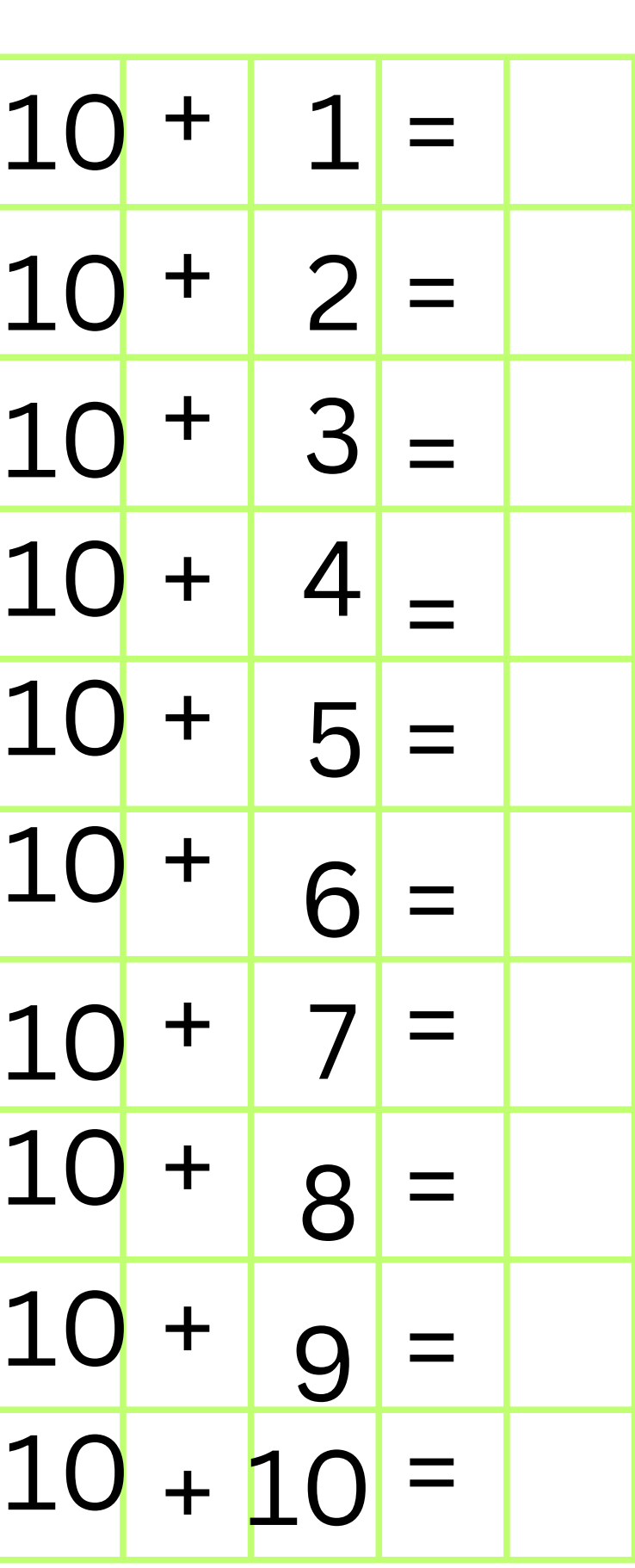

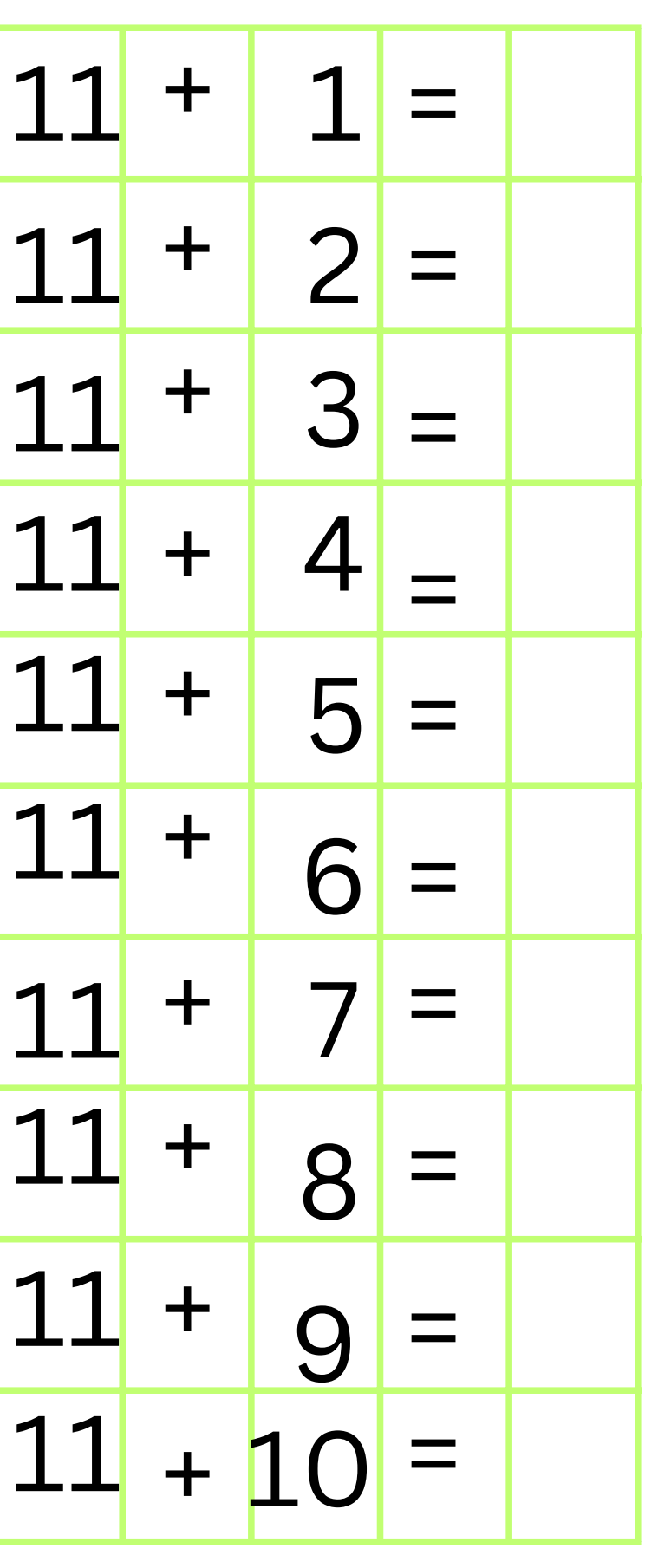

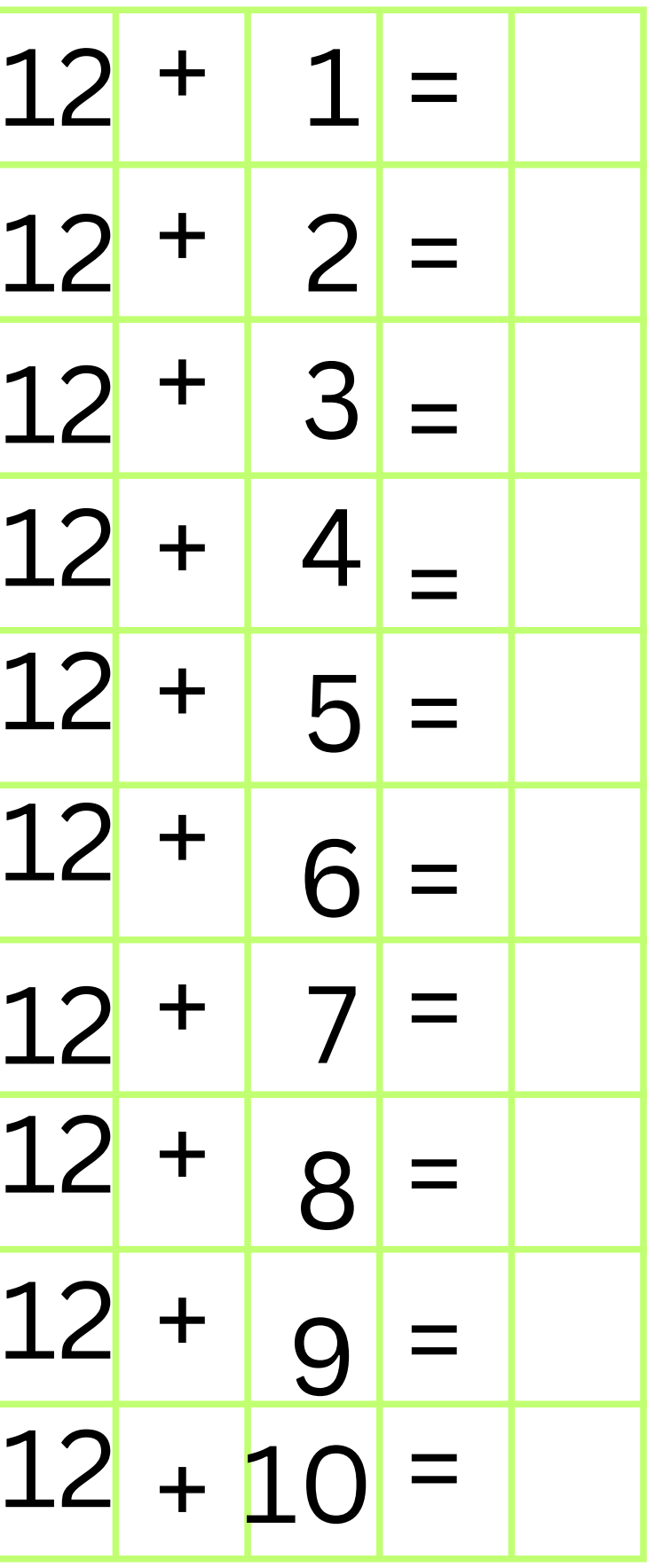

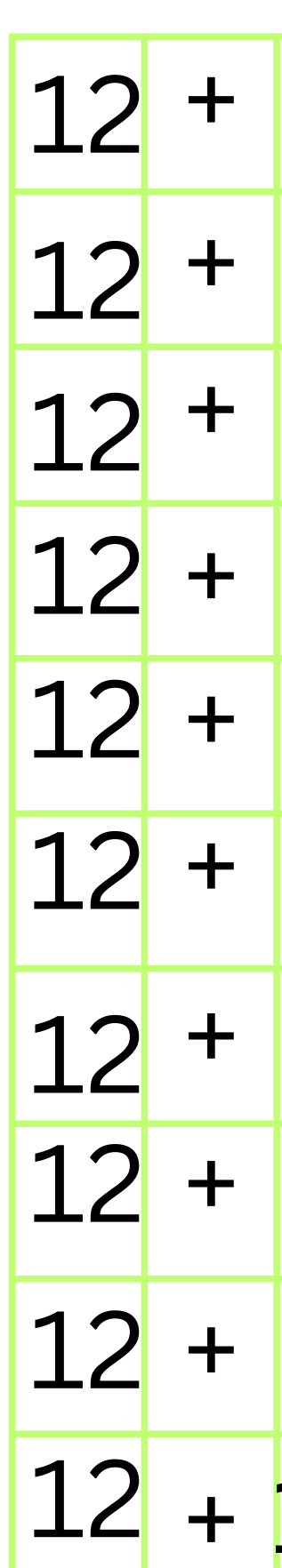